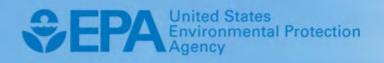

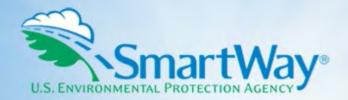

# 2022 SmartWay Rail Carrier Partner Tool: Technical Documentation

U.S. Version 2.0.21 (Data Year 2021)

EPA-420-B-22-020 | April 2022 | SmartWay Transport Partnership | epa.gov/smartway

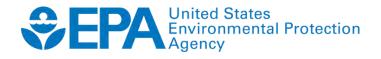

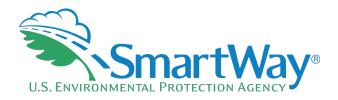

# 2022 SmartWay Rail Carrier Partner Tool:

# **Technical Documentation**

U.S. Version 2.0.21 (Data Year 2021)

Transportation and Climate Division Office of Transportation and Air Quality U.S. Environmental Protection Agency

> EPA-420-B-22-020 April 2022

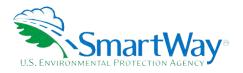

## **Table of Contents**

| 1.0   | DATA SOURCES                                                   | 3   |
|-------|----------------------------------------------------------------|-----|
| 2.0   | EMISSION ESTIMATION                                            | 4   |
| 3.0   | ACTIVITY INPUT VALIDATION                                      | 12  |
| REFER | ENCES                                                          | 14  |
| APPEN | DIX A: LOCOMOTIVE EMISSION FACTORS                             | A-1 |
| APPEN | DIX B: SURROGATE LOCOMOTIVE DATA                               | B-1 |
| APPEN | DIX C: DERIVATION OF NATIONAL AVERAGE G/KW-HR EMISSION FACTORS | C-1 |

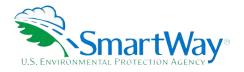

### **List of Tables**

| Table 1. Example Operation Hour Allocation by Tier Level                                                                              |
|----------------------------------------------------------------------------------------------------|
| Table 2. Emission Factors by Tier Level and Unit Type5                                                                                |
| Table 3. Emission Factors by Engine Tier Only7                                                                                        |
| Table 4. National Average Railcar Volume Data (Tool Defaults)9                                                                        |
| Table 5. 2011 R1 Activity Data and Rail Tool Validation Ranges13                                                                      |
| Table A-1. Line Haul Locomotive Emission Factors (grams per gal)                                                                      |
| Table A-2. Small Line-haul Locomotive Emission Factors (grams per gal)                                                                |
| Table A-3. Yard Locomotive Emission Factors (grams per gal)                                                                           |
| Table B-1. Fuel Usage Surrogates                                                                                                    |
| Table B-2. Surrogates for Estimating Annual Miles and Ton-MilesB-2                                                                    |
| Table C-1. Electric Generation Mix (From Annual Energy Outlook 2016)Error! Bookmark not defined.                                      |
| Table C-2. Power Plant Emissions: in Grams per kWh of Electricity Available at Power Plant Gate Error! Bookmark not defined.          |
| Table C-3. Power Plant Emissions: Grams per kWh of Electricity Available at User Sites (wall outlets) Error!<br>Bookmark not defined. |

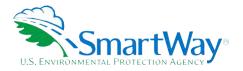

## **1.0 Data Sources**

The technical approach recommended for the SmartWay railroad model was developed to encourage railroad participation by providing methods to calculate emissions, fuel consumption, and comparison metrics based, to the extent possible, based on data the participating railroad companies have on hand and provide annually to the Department of Transportation's Federal Railroad Administration (FRA). For example, the approach presented uses data elements that Class 1 railway companies submit in their annual R-1 reports. Class I Railroad companies can use their most recent R-1 data for this SmartWay Tool. The relevant data reported annually to the FRA's R-1 forms include:

- Power Unit Information – Form 710
- Locomotive Unit Miles – Form 755, lines 8-14
- 💐 Railcar Miles Form 755, line 30
- Fuel Consumption by Fuel Type and Unit Type – Form 750, lines 1-3
- Ton-Mile Data – Form 755, lines 104, 110, 113

As Class 2 and 3 railroads do not need to provide detailed information to the FRA, in order for them to participate in the SmartWay Program they need to develop and submit the required data specific for their operations. Where a Class 2 or 3 railroad company does not have all of the required information, surrogate data are provided in the Appendix B of this report that may be useful to develop some of the basic data required for the Tool.

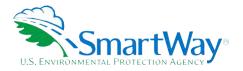

# 2.0 Emission Estimation

Regardless of the locomotive class, the SmartWay Rail Tool was designed to calculate CO<sub>2</sub> performance metrics based on fuel consumption estimates, and NO<sub>x</sub> and PM emissions based on tier-specific engine operation information.

In the SmartWay Rail Tool, the data for line-haul (including short line-haul and passenger rail) and yard operations are handled separately, even though many of the data elements are the same. Line-haul and yard operations are sufficiently different that they require separate emission factors associated with the different duty cycles. If operational surrogates are needed, then these should be compiled specific to either line-haul or yard operations.

The specific Rail Tool calculation outputs include:

- $\Re$  total mass emissions (CO<sub>2</sub>, NO<sub>x</sub>, PM<sub>10</sub> and PM<sub>2.5</sub>)
- g/ton-mile (gross, revenue, non-revenue)
- g/railcar-mile (just total miles)
- g/truck-equivalent-mile (just total miles)

The following presents the calculation procedures used to estimate these performance metrics.

- 1. Calculating mass emissions (total grams)
  - a. CO<sub>2</sub> <sup>1</sup>
  - i. Diesel fuel: grams of  $CO_2$  = total gallons diesel (freight + passenger + switching) x 10,180 g  $CO_2$ /gallon.
  - Biodiesel: The Tool uses the biodiesel blend percentage to interpolate between regular diesel and 100% biodiesel fuel factors, with 100% biodiesel = 9,460 g/gallon. Therefore 20% biodiesel (B20) has a fuel factor of 10,180 (10,180 9,460) x (20/100) = 10,036 g CO<sub>2</sub>/gallon
  - iii. LNG: grams of CO<sub>2</sub> = total gallons LNG (freight + passenger + switching) x 4,394 g CO<sub>2</sub>/gallon.
  - iv. CNG: If input in cubic feet, grams of CO<sub>2</sub> = total cubic feet (freight + passenger + switching) x 57.8.
     If CNG input is in equivalent gallons, the Tool multiplies total gallons by 7,030 g CO<sub>2</sub>/gallon.
  - v. Electric: grams of CO<sub>2</sub> = total kWh x 607 g CO<sub>2</sub>/kWhr. See Appendix C for details.

<sup>&</sup>lt;sup>1</sup> With the exception of the electricity factors, the source of the fuel-based CO<sub>2</sub> factors are discussed in the SmartWay Truck Tool Technical Documentation.

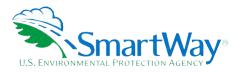

- b. NO<sub>x</sub>, PM and Black Carbon (BC)
- i. Diesel Data Input Methods 2 and 4 (inputs differentiated by line haul and switcher)
  - 1) The Tool first calculates the proportion of hrs/units by Tier level.
    - a) The following provides an example for line haul units:

| Tier Level | Hrs    | Fraction |
|------------|--------|----------|
| Non-Tier - | 3,000  | 0.15     |
| 0          | 0      | 0        |
| 0+         | 1,000  | 0.05     |
| 1          | 2,000  | 0.1      |
| 1+         | 5,000  | 0.25     |
| 2          | 0      | 0        |
| 2+         | 4,000  | 0.2      |
| 3          | 5,000  | 0.25     |
| 4          | 0      | 0        |
| Total      | 20,000 | 1.00     |

## Table 1. Example Operation HourAllocation by Tier Level

- b) The Tool repeats this calculation for the switcher distribution
- c) The Tool then calculates weighted average fuel factors for  $\ensuremath{\text{NO}_{\text{x}}}$  and PM, using the following table.^2
- d) BC is calculated by multiplying  $PM_{2.5}$  values by 0.6767.<sup>3</sup>

|             |                     | g/gal           |                  |                   |
|-------------|---------------------|-----------------|------------------|-------------------|
| Engine Tier | Unit Type           | NO <sub>x</sub> | PM <sub>10</sub> | PM <sub>2.5</sub> |
| Non-tier    | Line-Haul/Passenger | 270.40          | 6.66             | 6.46              |
|             | Switcher            | 264.48          | 6.69             | 6.49              |
| Tier 0      | Line-Haul/Passenger | 178.88          | 6.66             | 6.46              |
| ner o       | Switcher            | 191.52          | 6.69             | 6.49              |
| Tier 0 +    | Line-Haul/Passenger | 149.76          | 4.16             | 4.04              |

#### Table 2. Emission Factors by Tier Level and Unit Type

<sup>&</sup>lt;sup>2</sup> EPA 2009, Emission Factors for Locomotives.

https://nepis.epa.gov/Exe/ZyNET.exe/P100500B.TXT?ZyActionD=ZyDocument&Client=EPA&Index=2006+Thru+2010&Docs=&Query=&Time=&EndTime=&Se archMethod=1&TocRestrict=n&Toc=&TocEntry=&QFieldVear=&QFieldVear=&QFieldMonth=&QFieldDay=&IntQFieldDop=&&ExtQFieldDop=0&ExtQFieldDop=0&ExtQFiel

<sup>&</sup>lt;sup>3</sup> Commission for Environmental Cooperation 2015. North American Black Carbon Emissions Estimation Guidelines – Methods for Estimating Black Carbon Emissions. <u>http://www.cec.org/north-american-black-carbon-emissions-estimation-guidelines-1/</u>. Accessed 3-3-2021.

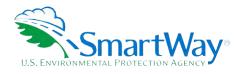

|             |                     |                 | g/gal |                   |
|-------------|---------------------|-----------------|-------|-------------------|
| Engine Tier | Unit Type           | NO <sub>x</sub> | PM10  | PM <sub>2.5</sub> |
|             | Switcher            | 161.12          | 3.50  | 3.40              |
| Tier 1      | Line-Haul/Passenger | 139.36          | 6.66  | 6.46              |
|             | Switcher            | 150.48          | 6.54  | 6.34              |
| Tier 1 +    | Line-Haul/Passenger | 139.36          | 4.16  | 4.04              |
|             | Switcher            | 150.48          | 3.50  | 3.40              |
| Tier 2      | Line-Haul/Passenger | 102.96          | 3.74  | 3.63              |
|             | Switcher            | 110.96          | 2.89  | 2.80              |
| Tier 2+     | Line-Haul/Passenger | 102.96          | 1.66  | 1.61              |
|             | Switcher            | 110.96          | 1.67  | 1.62              |
| Tier 3      | Line-Haul/Passenger | 102.96          | 1.66  | 1.61              |
|             | Switcher            | 68.40           | 1.22  | 1.18              |
| Tier 4      | Line-Haul/Passenger | 20.80           | 0.31  | 0.30              |
| 1101 4      | Switcher            | 15.20           | 0.23  | 0.22              |

#### Table 2. Emission Factors by Tier Level and Unit Type

i) Example calculation for the weighted  $NO_x$  factor for line-haul case above:

Weighted average =  $270.4 \times 0.15 + 178.88 \times 0.0 + 149.76 \times 0.05 + 139.36 \times 0.1 + 139.36 \times 0.25 + 102.96 \times 0.0 + 102.96 \times 0.1 + 102.96 \times 0.25 =$ **132.86 g/gal NO<sub>x</sub>** 

- ii) The Tool repeats these calculations for  $PM_{10/2.5}$
- iii) All calculations are then repeated for switchers
- 2) The Tool multiplies gallons of (freight + passenger) diesel by weighted average fuel factors for line-haul/passenger category.
- 3) The Tool multiplies gallons of switcher diesel by weighted average fuel factors for switchers.
- 4) The Tool sums grams for line-haul/passenger and switchers to obtain total tons for NO<sub>x</sub>, PM<sub>10</sub>, PM<sub>25</sub> and BC.
- ii. Diesel Data Input Methods 1 and 3 (inputs NOT differentiated by line haul and switcher)
  - 1) The Tool uses Table 2 to calculate the weighted average fuel factors<sup>4</sup>

<sup>&</sup>lt;sup>4</sup> The factors in Table 2 are calculated by weighting the line haul/passenger and switcher values from Table 1 by the national average relative fuel consumption levels for these categories (0.925 and 0.075, respectively). National average values were obtained from 2010 R-1 reports.

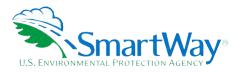

| Only        |                 |                  |                   |  |  |  |
|-------------|-----------------|------------------|-------------------|--|--|--|
|             |                 | g/gal            |                   |  |  |  |
| Engine Tier | NO <sub>x</sub> | PM <sub>10</sub> | PM <sub>2.5</sub> |  |  |  |
| Non-Tier    | 269.96          | 6.66             | 6.46              |  |  |  |
| Tier 0      | 179.83          | 6.66             | 6.46              |  |  |  |
| Tier 0+     | 150.61          | 4.11             | 3.99              |  |  |  |
| Tier 1      | 140.19          | 6.65             | 6.45              |  |  |  |
| Tier 1+     | 140.19          | 4.11             | 3.99              |  |  |  |
| Tier 2      | 103.56          | 3.68             | 3.57              |  |  |  |
| Tier 2+     | 103.56          | 1.66             | 1.61              |  |  |  |
| Tier 3      | 100.37          | 1.63             | 1.58              |  |  |  |
| Tier 4      | 20.38           | 0.31             | 0.30              |  |  |  |

#### Table 3. Emission Factors by Engine Tier Only

- 2) The Tool follows the same process as for Data Input Methods 2 and 4, but there is no need to sum across unit types (step 4 above).
- iii. Biodiesel -
  - Biodiesel NO<sub>x</sub>, PM<sub>10/2.5</sub> and BC emissions are calculated by applying an adjustment factor to diesel emissions. Therefore, the first is to multiply the biodiesel gallons by the diesel fuel factors as described above to calculate an unadjusted estimate for grams of NO<sub>x</sub>, PM<sub>10</sub>, PM<sub>2.5</sub> and BC.
  - 2) Next the Tool calculates adjustment factors based on % biodiesel blend specified see Truck Tool Technical Documentation for references.
    - a) % change in emissions = {exp[a × (vol% biodiesel)] 1} × 100%

Where a = 0.0009794 for NO<sub>x</sub>, and a = -0.006384 for  $PM_{10/2.5}$  and BC

- b) The Tool applies the adjustment factor to the unadjusted grams of NO<sub>x</sub>, PM<sub>10/2,5</sub> and BC calculated above. In general PM/BC emissions are somewhat lower than diesel emissions, while NO<sub>x</sub> emissions increase slightly.
- iv. LNG <sup>5</sup>
  - 1) The Tool first sums total gallons of LNG across line-haul, passenger, and switchers
  - 2) The Tool then multiplies total gallons by 20.3 g/gal to obtain grams NO<sub>x</sub>; and by 1.35 g/gal to obtain PM<sub>10</sub>. The Tool multiplies the gallons value by 1.31 to obtain PM<sub>25</sub>. See Appendix A regarding the source of these fuel-based factors.

<sup>&</sup>lt;sup>5</sup> LNG, CNG, and Electricity factors do not vary with engine tier. Therefore the Tool does not calculate weighted averages based on tier level distributions, but simply uses the gallons and/or kWh amounts from the Operations screen.

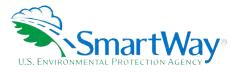

- 3) The Tool estimates BC emissions by multiplying the PM<sub>25</sub> value by 0.059, the fraction of PM<sub>25</sub> emissions attributable to elemental carbon as estimated by the MOVES3 model for Class 8b onroad natural gas trucks.
- v. CNG
  - 1) The Tool converts cubic feet of CNG to gallons if necessary with 1 standard cubic foot of CNT = 0.00823 equivalent gallons.
  - 2) The Tool sums total gallons of CNG across line-haul, passenger, and switchers
  - 3) The Tool multiplies total gallons by 20.3 g/gal to obtain grams NO<sub>x</sub>; and by 1.35 g/gal to obtain PM<sub>10</sub>. The Tool multiplies the gallons value by 1.31 to obtain PM<sub>2.5</sub>. See Appendix A regarding the source of these fuel-based factors.
  - 4) The Tool estimates BC emissions by multiplying the PM<sub>25</sub> value by 0.059, the fraction of PM<sub>25</sub> emissions attributable to elemental carbon as estimated by the MOVES3 model for Class 8b onroad natural gas trucks.
- vi. Electricity -
  - 1) The Tool sums total kWh of electricity across line-haul, passenger, and switchers
  - 2) The Tool then multiplies total kWh by 0.220 to obtain grams NO<sub>x</sub>; by 0.059 for grams PM<sub>10</sub>; by 0.028 for grams PM<sub>25</sub>, and by 0.0026 for BC. See Appendix C for details.

#### 2. Calculate g/ton-mile for each pollutant (three types of "ton-miles")

- a. Grams per gross ton-mile: the Tool divides the grams of each pollutant (fleet total) by gross tonmiles entered on Operations screen.
- b. Grams per revenue ton-mile: the Tool divides the grams of each pollutant (fleet total) by revenue ton-miles entered on Operations screen.<sup>6</sup>
- c. Grams per non-revenue ton-mile: the Tool divides the grams of each pollutant (fleet total) by non-revenue ton-miles entered on Operations screen.

#### 3 Calculate g/railcar-mile for each pollutant<sup>7</sup>

a. The Tool divides the grams of each pollutant by total railcar-miles entered.

#### 4. Calculate g/truck-equivalent-mile

- a. Since rail operators do not provide railcar type/volume information, a national default value of 6,091 cubic feet per car is assumed for all carriers see the Shipper Tool Technical Documentation for details.
- b. Calculate the "truckload equivalents" factor (TE): divide the national average railcar volume by 3,780 cubic feet.<sup>8</sup>
- c. g/truck-equivalent-mile = g/railcar-mile / TE, and is calculated for each pollutant.

<sup>&</sup>lt;sup>6</sup> Value reported in SmartWay Public Bin Export Report.

<sup>7</sup> Ibid.

<sup>&</sup>lt;sup>8</sup> Truck industry average freight volume is 2.78 TEU = 3,780 cubic feet (see Shipper Tool Technical Documentation).

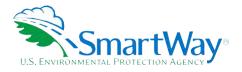

#### Table 4. National Average Railcar Volume Data (Tool Defaults)

| Type in Tool                                                | Railcar Type                                                | Cubic<br>Feet | Source/Assumption<br><i>Key:</i> Norfolk Southern (NS), Union Pacific (UP),<br>Burlington Northern Santa Fe (BNSF), CSX<br>Transportation (CSX), Guide to Railcars (GTRC), Chicago<br>Rail Car Leasing (CRCL), Union Tank Car Company<br>(UTCC), U.S Department of Agriculture (USDA)                                                                                                    |
|-------------------------------------------------------------|-------------------------------------------------------------|---------------|----------------------------------------------------------------------------------------------------|
| Box-Plain 50' +<br>Box Equipped                             | Boxcar 50 ft and<br>longer including<br>equipped<br>boxcars | 7.177         | Based on the average of the following boxcar types:<br><u>50 ft</u> assumed to be 5,694 [reflecting the average of 5,355<br>(NS), 5,431 (UP), 5,238 (CSX), 6,175 (BSNF), 6,269 (GTRC)].<br><u>60 ft</u> assumed to be 6,648 [reflecting the average of 6,618<br>(NS), 6,389 (UP), 6,085 (CSX), 7,500 (BNSF)].<br><u>50 ft high cube</u> assumed to be 6,304 [reflecting the<br>average of 6,339 (NS) and 6,269 (CSX)].<br><u>60 ft high cube</u> assumed to be 6,917 [reflecting the<br>average of 7,499 (NS), 6,646 (CSX), and 6,607 (GTRC)].<br><u>86 ft</u> assumed to be 9,999 (NS).<br><u>Autoparts</u> assumed to be 7,499 (NS). |
| Box-Plain 40'                                               | Boxcar 40ft                                                 | 4,555         | Based on estimate of 50 ft boxcar volume described<br>above. Assumed 40 ft length would result in 20%<br>reduction in volume.                                                                                                    |
| Flat TOFC/COFC<br>Flat General<br>Service<br>Flat all other | Flat car – all<br>types except for<br>multi-level           | 6,395         | Based on the average of the following flat car types:<br><u>60 ft</u> assumed to be 6,739 (BNSF).<br><u>89 ft</u> assumed to be 9,372 (BNSF).<br><u>Coil</u> assumed to be 3,387 (NS).<br><u>Covered coil</u> assumed to be 5,294 [reflecting the average<br>of 8,328 (NS) and 2,260 (BNSF)].<br><u>Centerbeam</u> assumed to be 6,546 [reflecting the average<br>of 5,857 (UP) and 7,236 (BNSF)].<br><u>Bulkhead</u> assumed to be 7,030 (BNSF).                                                                                                    |
| Flat Multi level                                            | Multi-level flat<br>car                                     | 13,625        | Based on the average of the following multi-level flat car<br>types:<br><u>Unilevel (that carry very large cargo, such as</u><br><u>vehicles/tractors)</u> assumed to be 12,183 (NS).<br><u>Bi-level</u> assumed to be 14,381(NS).<br><u>Tri-level</u> assumed to be 14,313 (based on average of<br>15,287 (NS) and 13,339 (BNSF).                                                                                                    |
|                                                             | Flat Car – all<br>types-including<br>multi-level            | 7,428         | Based on the average volumes of the flatcar types described above including multi-level as a single flat car type.                                                                                                    |
| Gondola Plain<br>Gondola Equipped                           | Gondola – all<br>types<br>Including<br>equipped             | 5,190         | Based on the average of the following gondola car types:<br>52-53 ft assumed to be 2,626 [based on average of 2,665<br>(NS), 2,743 (CSX), 2,400 (BNSF), and 2,697 (CRLC)].<br><u>60-66 ft</u> assumed to be 3,372 [based on average of 3,281<br>(NS), 3,242 (CSX), 3,350 (BNSF), CRCL-3,670, and 3,366<br>(GTRC)].                                                                                                    |

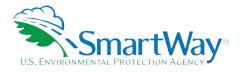

#### Table 4. National Average Railcar Volume Data (Tool Defaults)

| Type in Tool                                                  | Railcar Type                                        | Cubic<br>Feet | Source/Assumption<br><i>Key:</i> Norfolk Southern (NS), Union Pacific (UP),<br>Burlington Northern Santa Fe (BNSF), CSX<br>Transportation (CSX), Guide to Railcars (GTRC), Chicago<br>Rail Car Leasing (CRCL), Union Tank Car Company<br>(UTCC), U.S Department of Agriculture (USDA)                                                                                                    |
|---------------------------------------------------------------|-----------------------------------------------------|---------------|----------------------------------------------------------------------------------------------------|
|                                                               |                                                     |               | Municipal Waste assumed to be 7,999 (NS).<br>Woodchip assumed to be 7,781 [based on average of<br>7,862 (NS) and 7,700 (CRCL)].<br>Coal assumed to be 4,170 [based on average of 3,785 (NS)<br>and 4,556 (BNSF)].                                                                                                    |
| Refrigerator<br>Mechanical<br>Refrigerated non-<br>mechanical | Refrigerated -<br>Mechanical<br>⁄non-<br>Mechanical | 6,202         | Based on the average of the following refrigerated car<br>types:<br><u>48-72 ft</u> assumed to be 6,963 [based on average of 6,043<br>(UP) and 7,883 (BNSF)].<br><u>50 ft</u> assumed to be 5,167(GTRC).<br><u>40-90 ft</u> assumed to be 6,476 [based on average of 6,952<br>(UP) and 6,000 (BNSF)].                                                                                                    |
| Hopper Open Top-<br>General Service                           | Open Top<br>Hopper                                  | 4,220         | Based on the average of the following open top hopper<br>car types:<br><u>42 ft</u> assumed to be 3,000 (UP).<br><u>54 ft</u> assumed to be 3,700 (UP).<br><u>60 ft</u> assumed to be 5,188 [based on average of 5,125 (UP)<br>and 5,250 (GTRC)].<br><u>45 ft+</u> assumed to be 4,105 [based on average of 4,500<br>(UP) and 3,710 (BNSF).<br><u>Woodchip</u> assumed to be 7075 [based on average of 7525<br>(NS), 5999 (UP), and 7700 (CRCL)].<br><u>Small Aggregate</u> assumed to be 2,252 [based on average<br>of 2,150 (NS), 2,106 (BNSF), and 2,500 (CRCL)].                                                                                                    |
| Hopper Covered                                                | Covered Top<br>Hopper                               | 4,188         | Based on the average of the following covered top<br>hopper car types:<br><u>45 ft</u> assumed to be 5,250 (GTRC).<br><u>Aggregate</u> assumed to be 2,575 [based on average of<br>2,150 (NS) and 3,000 (CRCL)].<br><u>Small Cube Gravel</u> assumed to be 2,939 [based on<br>average of 2,655 (NS), 3,100 (CSX), and 3,063 (BNSF).<br><u>Med-Large Cube Ores and Sand</u> assumed to be 4169<br>[based on average of 3,750 (NS) and 4,589 (BNSF)].<br><u>Jumbo</u> assumed to be 5147 [based on average of 4,875<br>(NS), 4,462 (CSX), 5,175 (BNSF), and 6,075 (CRCL)].<br><u>Pressure Differential (flour</u> ) assumed to be 5050 [based on<br>average of 5,124 (NS) and 4,975 (CRCL)]. |
| Tank under 22,000<br>gallons                                  | Tank Cars under<br>22,000 gallons                   | 2,314         | Assumes 1 gallon=0.1337 cubic foot (USDA).<br>Based on small tank car average volume of 17,304                                                                                                    |

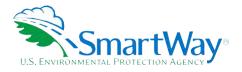

#### Table 4. National Average Railcar Volume Data (Tool Defaults)

| Type in Tool                                                                  | Railcar Type                     | Cubic<br>Feet | Source/Assumption<br><i>Key:</i> Norfolk Southern (NS), Union Pacific (UP),<br>Burlington Northern Santa Fe (BNSF), CSX<br>Transportation (CSX), Guide to Railcars (GTRC), Chicago<br>Rail Car Leasing (CRCL), Union Tank Car Company<br>(UTCC), U.S Department of Agriculture (USDA) |
|-------------------------------------------------------------------------------|----------------------------------|---------------|----------------------------------------------------------------------------------------------------|
|                                                                               |                                  |               | gallons, which is the average of the following currently<br>manufactured tank car volume design capacities of<br>13,470, 13,710, 15,100, 15,960, 16,410, 17,300, 19,900,<br>20,000, 20,590, and 20,610 gallons (GTRC).                                                                |
| Tank over 22,000<br>gallons                                                   | Tank Cars over<br>22,000 gallons | 3.857         | Assumes 1 gallon = 0.1337 (USDA).<br>Based on large tank car volume of 28,851 gallons, which is<br>the average of the following currently manufactured tank<br>car volume design capacities of 23,470, 25,790, 27,200,<br>28,700, 30,000, 33,000, and 33,800 gallons (GTRC).          |
| All other cars<br>Work Equip &<br>company Freight<br>No payment car-<br>miles | All Other Cars                   | 5,014         | Based on average volume presented above for each of<br>the nine railcar types (all flatcars are represented by the<br>line item that includes multi-level flatcars – 7,428).                                                                                                    |

#### References

Burlington Northern Santa Fe Railway (BNSF), Available at: <u>http://www.bnsf.com/customers/how-can-i-ship/individual-railcar/#%23subtabs-3</u>. Accessed 3-3-21.

CSX Transportation (CSXT), Customer Equipment. Available at: https://www.csx.com/index.cfm/customers/resources/equipment/. Accessed 3-3-21.

Norfolk Southern Railway Company (NS), Customer Equipment. Available at: <a href="http://www.nscorp.com/content/nscorp/en/shipping-tools/equipment-guide/merchandise-equipment.html">http://www.nscorp.com/content/nscorp/en/shipping-tools/equipment-guide/merchandise-equipment.html</a>. Accessed 3-3-21.

Union Pacific Railroad (UP), Customer Equipment, Car Types. Available at: <a href="http://www.uprr.com/customers/equip-resources/cartypes/index.shtml">http://www.uprr.com/customers/equip-resources/cartypes/index.shtml</a>. Accessed 3-3-21.

Chicago Rail Car Leasing (CRCL), Rail Car Types. Available at: <u>https://www.crdx.com/railcars</u>. Accessed 3-3-21.

Surface Transportation Board (STB), Industry Data, Economic Data and Statistical Reports, Class 1 Annual Report Financial Form R-1. Available at <u>https://www.stb.gov/reports-data/economic-data/annual-report-financial-data/</u> Accessed 3-3-21.

United States Department of Agriculture, Economic Research Service,20005-4788, June 1992, Agricultural Handbook Number 697, Washington, DC. Available at: <u>https://www.ers.usda.gov/publications/pub-details/?pubid=41881</u>. Accessed 3-3-21.

Union Tank Car Company, Chicago, IL, Basic Design Specifications. Available at: <u>https://www.utlx.com/</u>. Accessed 3-3-21.

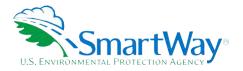

# 3.0 Activity Input Validation

SmartWay has developed general validation criteria based on 2011 R-1 report data in order to perform range checks on Partner activity inputs. These range checks are simply intended to identify unreasonable data entries only. Table 4 summarizes the R-1 data used for each Class 1 Rail Line, as well as the range check values derived from the carrier-specific data. Range check values are displayed in bold.

Maximum acceptable values for fuel use, ton-miles, car-miles, and unit miles for Class 1 operators were set equal to three times the rail-line specific maximum shown in the table. Similarly, minimum acceptable values for Class 1 operators were set equal to one tenth for fuel use, ton-miles, car-miles, and unit miles. Maximum acceptable values for Class 2 and 3 operators were set at one tenth of the Class 1 maximum value.

The tool also uses the fuel consumption, gross ton-mile and revenue ton-mile entries to calculate tons of CO2 per ton-mile. If the resulting values are outside of expected ranges (less than 10 or greater than 90 tons per gross ton-mile, or less than 10 or greater than 60 tons per revenue ton-mile), the user must either change the fuel and/or ton-mile entries or enter an explanation for the unexpected values.

SmartWay will re-evaluate validation ranges to make them more precise, comprehensive, and consistent as Rail Partner data is collected in the future.

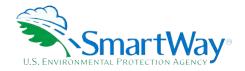

#### Table 5. 2011 R1 Activity Data and Rail Tool Validation Ranges

| Rail Line        | Total Fuel Use<br>(gallons diesel<br>oil) | Gross ton<br>miles total<br>(thousands) | Revenue<br>Freight ton<br>miles<br>(thousands) | Non<br>revenue<br>Freight ton<br>miles<br>(thousands) | Total<br>freight car<br>miles<br>(thousands) | Total<br>Locomotive unit<br>miles | Locomotive<br>Train<br>switching<br>unit miles | Locomotive<br>Yard<br>switching<br>unit miles |
|------------------|-------------------------------------------|-----------------------------------------|------------------------------------------------|-------------------------------------------------------|----------------------------------------------|-----------------------------------|------------------------------------------------|-----------------------------------------------|
| BNSF             | 1,340,634,000                             | 1,200,654,478                           | 648,431,637                                    | 6,117,197                                             | 11,316,277                                   | 495,865,213                       | 2,161,568                                      | 14,323,105                                    |
| CSX              | 500,735,225                               | 456,207,620                             | 228,394,651                                    | 1,216,165                                             | 4,789,143                                    | 186,017,342                       | 6,557,484                                      | 14,352,854                                    |
| GTC              | 124,776,076                               | 105,195,469                             | 51,253,084                                     | 518,201                                               | 1,241,217                                    | 31,375,934                        | 2,686,536                                      | 4,714,915                                     |
| KCSR             | 64,833,378                                | 55,889,957                              | 30,485,863                                     | 1,338,343                                             | 628,431                                      | 23,846,725                        | 516,654                                        | 26,504,929                                    |
| NS               | 473,887,662                               | 392,056,820                             | 191,712,562                                    | 1,267,931                                             | 4,327,021                                    | 170,767,368                       | 7,042,003                                      | 14,060,355                                    |
| Soo              | 72,442,000                                | 70,325,676                              | 34,581,354                                     | 333,090                                               | 807,927                                      | 27,407,979                        | 2,686,353                                      | 2,577,600                                     |
| UP               | 1,117,851,152                             | 1,072,705,764                           | 544,397,317                                    | 5,485,720                                             | 11,012,608                                   | 424,786,444                       | 12,635,406                                     | 19,169,964                                    |
| Class 1 max      | 4,021,902,000                             | 3,601,963,434                           | 1,945,294,911                                  | 18,351,591                                            | 33,948,831                                   | 1,487,595,639                     | 37,906,218                                     | 79,514,787                                    |
| Class 1 min      | 6,483,338                                 | 5,588,996                               | 3,048,586                                      | 33,309                                                | 62,843                                       | 2,384,673                         | 51,665                                         | 257,760                                       |
| Class 2/3<br>max | 134,063,400                               | 120,065,448                             | 64,843,164                                     | 611,720                                               | 1,131,628                                    | 49,586,521                        | 1,263,541                                      | 2,650,493                                     |
| Class 2/3<br>min | > 0                                       | > 0                                     | > 0                                            | > 0                                                   | > 0                                          | > 0                               | > 0                                            | > 0                                           |

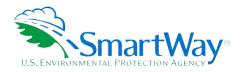

### References

California Air Resource Board Rail Yard Agreement, Sacramento California 2007.

U.S. Department of Transportation Bureau of Transportation Statistics, *Freight in America*, January 2006.

U.S. Department of Transportation Surface Transportation Board, Form R-1

United States Code of Federal Regulations Title 40 Section Chapter 1, Subchapter Q, Part 600.113, Fuel Economy Calculations

**U.S. Environmental Protection Agency** Regulatory Support Document: Locomotive Emission Standards Final Rule, 1997.

U.S. Environmental Protection Agency 2009 Locomotive Emission Factor Study, Ann Arbor, MI.2009.

U.S. Environmental Protection Agency MARKAL Input Data for non-Light Duty Vehicles, Research Triangle Park, NC 2009

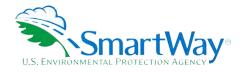

### **Appendix A: Locomotive Emission Factors**

#### A-1. FUEL-BASED EMISSION FACTORS

#### Table A-1. Line Haul Locomotive Emission Factors (grams per gal)

| Pollutant           | NO <sub>x</sub>     | PM <sub>10</sub>  | CO2                |
|---------------------|---------------------|-------------------|--------------------|
| Diesel              | 270.40 <sup>2</sup> | 6.66²             | 10,180             |
| Biodiesel<br>(B-20) | 173 <sup>1</sup>    | 7.88 <sup>1</sup> | 9,460 <sup>4</sup> |
| CNG                 |                     |                   | 7,0304             |
| LNG                 | 20.3 <sup>3</sup>   | 1.35 <sup>3</sup> | 3,8654             |

1. MARKAL data (2009)

2. EPA Locomotive Emission Factors (2009)

3. ARB Rail Yard Agreement (2007) in terms of diesel equivalents

4.40 CFR 600.113

#### Table A-2. Small Line-haul Locomotive Emission Factors (grams per gal)

| Small Line       | Emission Factor |
|------------------|-----------------|
| Haul             | g⁄gal           |
| NO <sub>x</sub>  | 236.60          |
| PM <sub>10</sub> | 5.82            |
| CO₂              | 10,180          |

Uncontrolled yard locomotive emission factors were obtained from EPA's Locomotive Emission Factors (2009).

#### Table A-3. Yard Locomotive Emission Factors (grams per gal)

|                  | Emission Factor |  |
|------------------|-----------------|--|
| Yard             | g/gal           |  |
| NO <sub>x</sub>  | 264.48          |  |
| PM <sub>10</sub> | 6.69            |  |
| CO₂              | 10,180          |  |

Uncontrolled yard locomotive emission factors were obtained from EPA's Locomotive Emission Factors (2009). All emission factors listed here reflect uncontrolled (i.e., pre-Tier 0) emission levels.

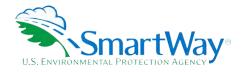

### **Appendix B: Surrogate Locomotive Data**

#### SURROGATE DATA FOR EMISSION ESTIMATION

Data provided in the R-1 reports have been compiled and evaluated to identify useful surrogates that may help Partners gap-fill missing data. Because the data is from Class I operations, it may be biased to larger operations.

#### SURROGATES FOR CALCULATING FUEL CONSUMPTION

The basic approach allows for emission calculations that roughly approximate emissions using reported total annual fuel consumption. If annual fuel consumption data are unknown, surrogate data, such as locomotive population, miles traveled, annual ton-miles or TEU-miles, can be used to provide an estimate for line-haul locomotive fuel consumption, as noted in the following table.

| Line Haul Surrogate<br>Data Options in<br>Absence of Annual<br>Fuel Usage | Number of<br>Locomotives           | Total Annual<br>Locomotive<br>Miles | Total Annual Ton<br>Miles Freight<br>Transported | Total Annual TEU<br>mile Equivalents   |
|---------------------------------------------------------------------------|------------------------------------|-------------------------------------|--------------------------------------------------|----------------------------------------|
| Multiplication Factor<br>for estimating<br>Annual Fuel Usage<br>(gal/yr)  | 132,800 (gal/yr per<br>locomotive) | 2.44 (gal/<br>locomotive<br>miles)  | 0.002 (gal/ton<br>miles freight<br>transported)  | 0.053<br>(gal/TEU-mile<br>Equivalents) |

#### Table B-1. Fuel Usage Surrogates

Values used to develop the surrogates were derived from the Bureau of Transportation Statistics 2012 National Transportation Statistics Table 4-17.

When using the basic approach to estimate yard locomotive emissions, the number of locomotives can be applied to the fuel consumption factors noted in the following equation to estimate annual fuel usage:

Yard Fuel Use (gal/yr) = 195,451 (gal/yr per yard locomotive) x Number of Yard Locomotives

#### SURROGATES FOR METRIC COMPARISONS

The railroad model is designed to apply calculated emissions to a variety of operational parameters. This allows the derivation of metrics that can be used as a reference point to evaluate a Partner's environmental performance relative to others.

In instances where the necessary information has not been provided, surrogate data presented in Table B-2, may be used to estimate total miles traveled or the total annual ton-miles, based on the number of active line-hail locomotives in the Partner's fleet.

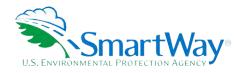

#### Table B-2. Surrogates for Estimating Annual Miles and Ton-Miles

| Metric for Which<br>Surrogate Data is<br>Needed                                                                 | Total Annual Train<br>Miles Traveled | Total Annual<br>Ton Miles                       |
|----------------------------------------------------------------------------------------------------|--------------------------------------|-------------------------------------------------|
| Multiplication Factor<br>for Estimating Train<br>miles or ton-miles<br>based on the<br>Number of<br>Locomotives | 54,400 (miles/yr per<br>locomotive)  | 63,744,000 (ton-<br>miles/yr per<br>locomotive) |

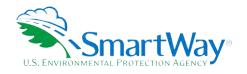

# Appendix C: Derivation of National Average g/kW-hr Emission Factors

#### FROM ARGONNE GREET MODEL Version 2019.

#### http://greet.es.anl.gov/

1. Electric Generation Mix (eGRID U.S. Average 2018 Data (https://www.epa.gov/egrid/emissions-generation-resource-integrated-database-egrid))

|               | U.S. Mix |
|---------------|----------|
| Residual oil  | 0.6%     |
| Natural gas   | 35.1%    |
| Coal          | 27.5%    |
| Nuclear power | 19.4%    |
| Biomass       | 1.6%     |
| Hydro         | 6.9%     |
| Wind          | 6.5%     |
| Solar         | 1.5%     |
| Geothermal    | 0.4%     |
| Other         | 0.3%     |

- 2. Electric Transmission and Distribution Loss = 4.87%
- 3. Power Plant Emissions: in Grams per kWh of Electricity Available at Power Plant Gate

|                   | GREET Calculated Emission Factors                   |          |            |                      |                       |
|-------------------|-----------------------------------------------------|----------|------------|----------------------|-----------------------|
|                   | By Fuel Type Plants (Stationary and Transportation) |          |            |                      |                       |
|                   | Oil Fired                                           | NG Fired | Coal Fired | <b>Biomass Fired</b> | TOTAL based on US Mix |
| NO <sub>x</sub>   | 3.97                                                | 0.21     | 0.36       | 0.92                 | 0.21                  |
| PM <sub>10</sub>  | 0.16                                                | 0.011    | 0.061      | 2.09                 | 0.056                 |
| PM <sub>2.5</sub> | 0.11                                                | 0.011    | 0.043      | 0.61                 | 0.026                 |
| BC                | 0.0073                                              | 0.0015   | 0.0018     | 0.0015               | 0.0025                |
| CO <sub>2</sub>   | 840                                                 | 404      | 947        | 0                    | 407                   |

Assumes no emissions from nuclear power plants, hydro, wind, solar, geothermal, and "Other"

4. Power Plant Emissions: <u>Grams per kWh</u> of Electricity Available at User Sites (wall outlets)

Total power plant gate emissions/(1-electric transmission and distribution loss)

|                 | Total delivered based on US electric generation mix |  |
|-----------------|-----------------------------------------------------|--|
| NO <sub>x</sub> | 0.22                                                |  |
| PM10            | 0.059                                               |  |

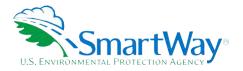

| PM <sub>2.5</sub> | 0.028  |
|-------------------|--------|
| BC                | 0.0026 |
| CO <sub>2</sub>   | 428    |

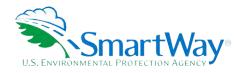

For more information:

U. S. Environmental Protection Agency Office of Transportation and Air Quality 1200 Pennsylvania Ave. NW Washington, DC 20460 (734) 214-4333

www.epa.gov/transportation-air-pollution-andclimate-change U. S. Environmental Protection Agency National Vehicle and Fuel Emissions Laboratory 2565 Plymouth Rd. Ann Arbor, MI 48105 (734) 214-4200

www.epa.gov/aboutepa/about-nationalvehicle-and-fuel-emissions-laboratory-nvfel